### $C++$ 12  $\Box$ [141]  $\Box$ [141]  $\Box$ [141]  $\Box$  $C++$ (String Literal)  $\Box$ C++  ${\sf string}$  , and the string  ${\sf string}$ **12.1** (String) "Hello" C++語言中,這種用雙引號框起來的字串又稱為字串常值(String Literals),我們已經在過去許多範例中  $\sqrt{2}$   $\sqrt{0}$   $\sqrt{0$ 要特別、特別注意的是,字串常值的內容是不可以被更改的!!!  $f\text{square 1}$  and  $f\text{null}$  and  $f\text{null}$  an  $\vdots$ ASCII Code char 0x7ffff34fff68 01001000 72  $\mathsf{H}$ 0x7ffff34fff69 01100101 e 101 0x7ffff34fff6a 01101100  $\overline{1}$ 108 0x7ffff34fff6b 01101100  $\mathbb{I}$ 108 0x7ffff34fff6c 01101111 111  $\circ$ 0x7ffff34fff6d 00000000 0  $\sqrt{0}$  $\vdots$ Fig. 1: [figure 2](https://junwu.nptu.edu.tw/dokuwiki/doku.php?id=cppbook:ch-string#img_string2) 0x7ffff34fff68  $\overline{H}$ e  $\begin{array}{c} \hline \end{array}$  $\begin{array}{c} \hline \end{array}$  $\circ$ VO Fig. 2:

#### Jun Wu

CSIE, NPTU Total: 118777

```
#include <iostream>
using namespace std;
int main()
{
      char *p;
      char *q;
      int i;
      p="Hello";
      q=p;
     cout \lt\lt p \lt\lt end;
     for(i=0; i<6; i++) {
           cout \langle x, x \rangle at \langle x, x \rangle at \langle x, x \rangle q++;
       }
       return 0;
}
```
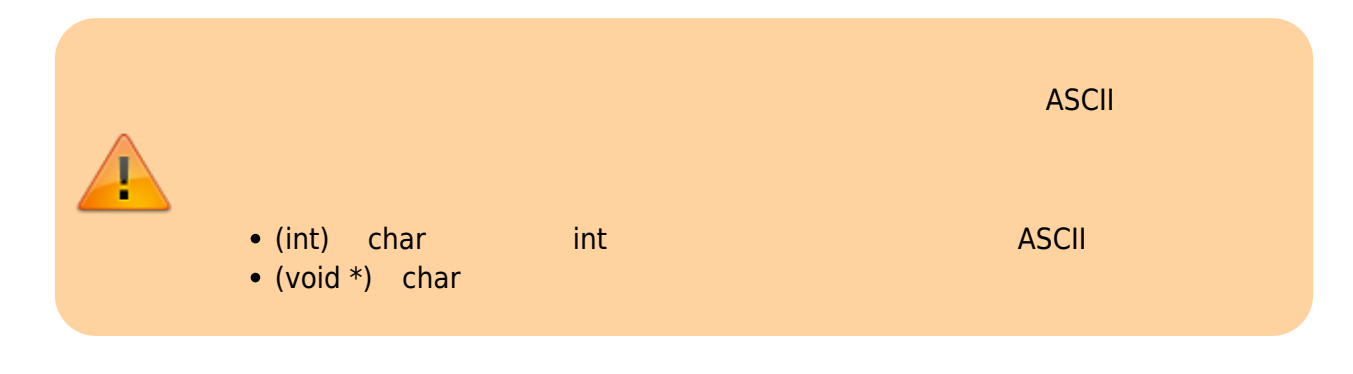

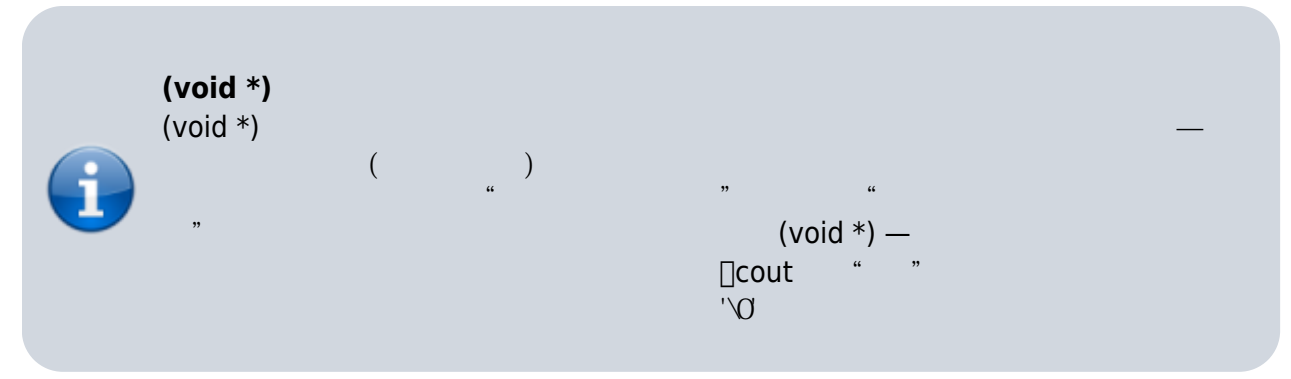

```
Hello
H = 72 at 0x100f5fef0e = 101 at 0 \times 100 f5 fe f1
l = 108 at 0 \times 100f5fef2
l = 108 at 0 \times 100 f5 fef3
```
2024/05/03 06:37 3/19 12. 字串

```
o = 111 at 0 \times 100 f5 fe f4
 = 0 at 0 \times 100f5fef5
```
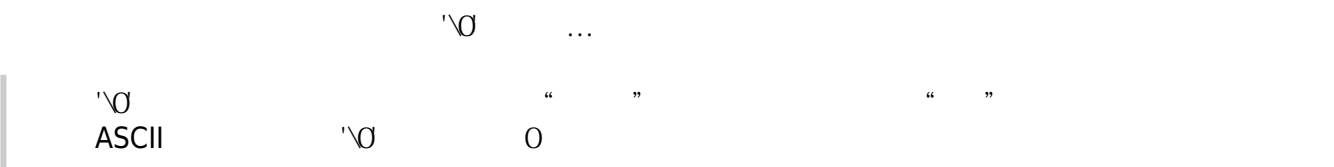

```
#include <iostream>
using namespace std;
int main()
{
  int i;
 for(i=0; i<6; i++) {
\frac{1}{2} 3
   cout \le "Hello"[i] \le " = " \le (int)"Hello"[i] \le " at " \le (void
*)&"Hello"[i] << endl;
  }
  return 0;
}
```
 $\square$ "Hello" "Hello"

### $12.2$

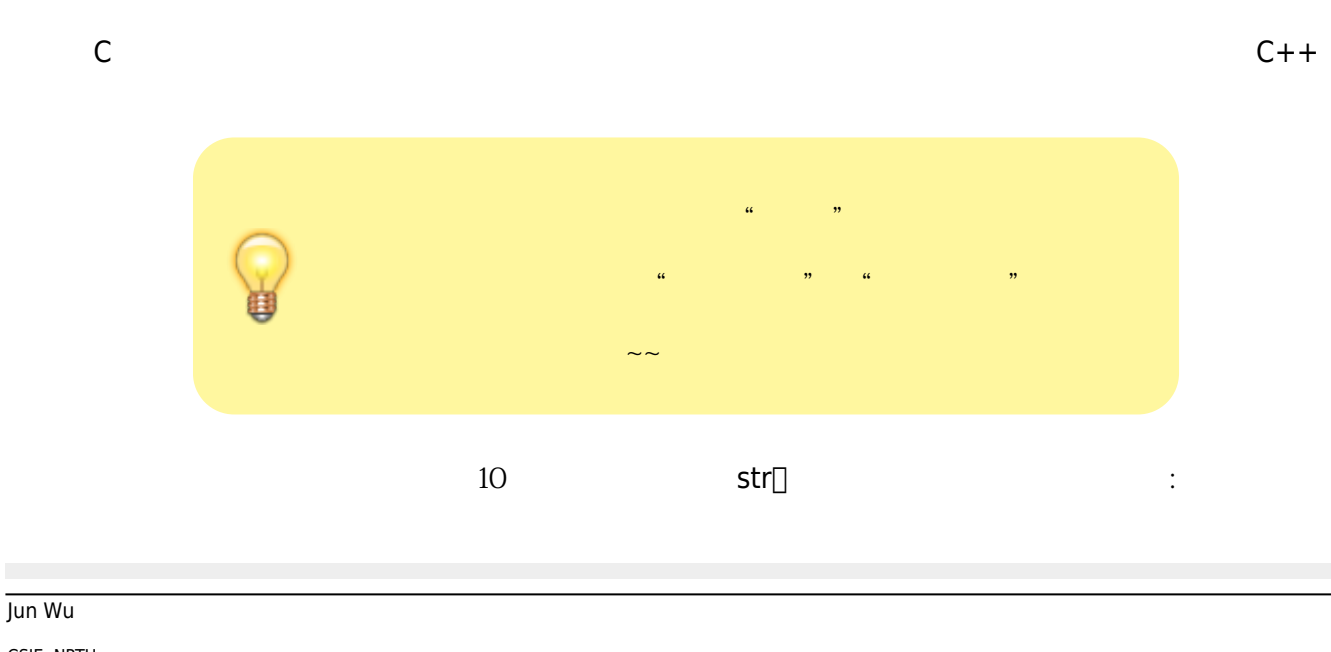

char str[11];

 $\setminus \bigcirc$ 

#define STR\_LEN 80 char str[STR LEN +  $1$ ];

char  $str[6] = "Hello";$ 

 $\Box$ [figure 2](https://junwu.nptu.edu.tw/dokuwiki/doku.php?id=cppbook:ch-string#img_string2)  $\Box$ C++ $\Box$ 

char str[6] = {'H', 'e', 'l', 'l', 'o', '\0'};

 $\mathcal{L}$ 

 $C++$   $\vee$ 

```
char str[7] = "Hello";char str[7] = {'H', 'e', 'l', 'l', 'o', '\0', '\0'};
```
 $\mathcal{O}'$ 

 $\Box$ C++

```
#include <iostream>
using namespace std;
int main()
{
   char str[5]="Hello";
   cout << str;
   return 0;
}
```
 $str[5]$   $str[4]$ 

 $char str[] = "Hello";$ 

 $char *strP = "World";$ 

ender than the strp and "World" world"

```
#include <iostream>
using namespace std;
int main()
{
   char strA[]="Hello";
  char *strP = "World";cout << strA << " " << strP << endl;
  strA[0]='h';
  *strP='w';cout << strA << " " << strP << endl;
   return 0;
}
```
char strA[]="Hello" Thello" char \*strP="World"; 體內產生一個"World" 字串常值,然後讓指標strP指向該字串常值所在的地方。由於字串常值是不可更改 strP='w'; 123 C++語言裡,你可以使用cout輸出串流,並搭配相關的函式或串流操控子來進行字串的輸出,請參考以 #include <iostream> using namespace std;

Jun Wu

CSIE, NPTU Total: 118777

```
#include <iomanip>
int main()
{
   char str[] = "Hello World";
   cout << str << endl;
   cout.fill('.');
  \text{cout} \ll \text{setw}(20) \ll \text{str} \ll \text{endl};
  \text{cout} \ll \text{left} \ll \text{setw}(20) \ll \text{str} \ll \text{endl}; return 0;
}
```
## 12.4

**tin** 

```
#include <iostream>
using namespace std;
int main()
{
   char name[20];
   cout << "Please input your name: ";
   cin >> name;
   cout << "Hello, " << name << endl;
   return 0;
}
```
[14:32 user@ws home] ./a.out Please input your name: Jack Hello, Jack [14:32 user@ws home]

```
[14:32 user@ws home] ./a.out
Please input your name: Jack Lin
Hello, Jack
[14:32 user@ws home]
```
Lin cin istream det() detline()□ cin.getline()

```
https://junwu.nptu.edu.tw/dokuwiki/ Printed on 2024/05/03 06:37
```
#include <iostream> using namespace std; int main() { char name[20]; cout << "Please input your name:"; cin.getline(name, 20); cout << "Hello, " << name << endl; return 0; }

```
使用getline()方法需要兩個引數,第一個是存放輸入的字串,第二個則為字串的長度(最後一個字元存
放'\0')。要注意getline()會將最後的換行字元從緩衝區讀入,但不會放在輸入結果內;get()則會將該換行字
```

```
#include <iostream>
using namespace std;
int main()
{
   char firstname[20];
   char lastname[20];
   cout << "Please input your first name: ";
   cin.get(firstname, 20);
   cout << "Please input your last name: ";
   cin.get(lastname, 20);
   cout << "Hello, " << firstname << " " << lastname << endl;
   return 0;
}
```
 ${\sf cin.get}()$ cin.get() and the contract of the contract of the contract of the contract of the contract of the contract of the contract of the contract of the contract of the contract of the contract of the contract of the contract of

cin.get(firstname, 20); cin.get();

```
cin.get(firstname, 20).get();
```

```
#include <iostream>
using namespace std;
int main()
{
   char firstname[20];
   char lastname[20];
   cout << "Please input your first name: ";
   cin.get(firstname, 20).get();
   cout << "Please input your last name: ";
   cin.get(lastname, 20);
   cout << "Hello, " << firstname << " " << lastname << endl;
   return 0;
}
```

```
#include <iostream>
using namespace std;
int main()
{
   char firstname[20];
   char lastname[20];
   int lucky;
   cout << "Please input a lucky number: ";
   cin >> lucky;
   cout << "Please input your first name: ";
   cin.get(firstname, 20).get();
   cout << "Please input your last name: ";
   cin.get(lastname, 20);
   cout << "Hello, " << firstname << " " << lastname << endl;
   return 0;
}
```
。

, and the cin.get()  $\,$  cin.get()  $\,$ 

```
#include <iostream>
using namespace std;
int main()
{
   char firstname[20];
   char lastname[20];
   int lucky;
  cout << "Please input a lucky number: ";
  (cin >> lucky).get();
// cin >> lucky;
// cin.get();
   cout << "Please input your first name: ";
   cin.get(firstname, 20).get();
   cout << "Please input your last name: ";
   cin.get(lastname, 20);
   cout << "Hello, " << firstname << " " << lastname << endl;
   return 0;
}
```
# 12.5 C

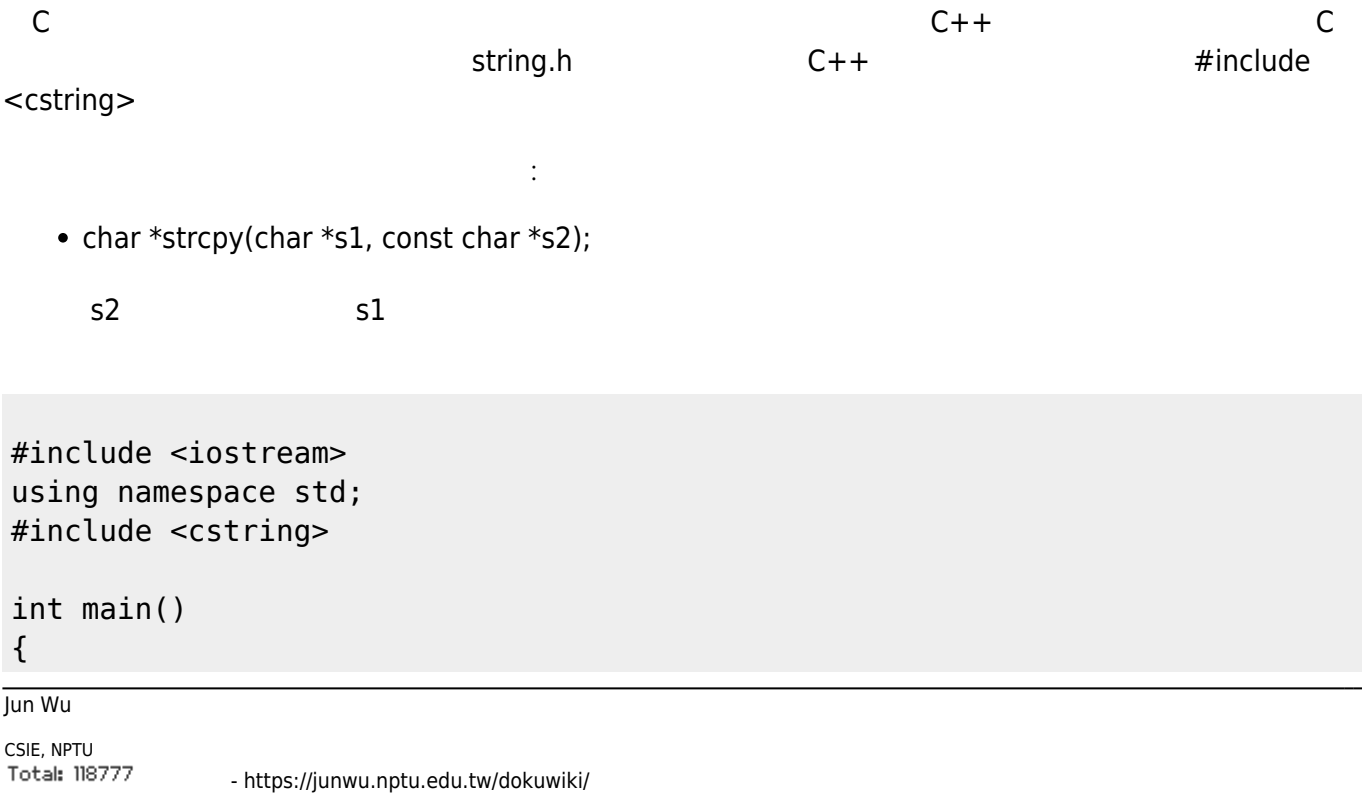

```
 char str1[10], *str2;
   strcpy(str1, "abcd");
   cout << str1 << endl;;
   str2=strcpy(str1, "hello");
   cout << str2 << endl;
   return 0;
}
   • char *strncpy(char *s1, const char *s2, size t n); s2 h and s1 size t
          int
   • size t strlen(const char *s); \qquad \qquads (null character)
   • char *strcat(char *s1, const char *s2); \qquad \qquad s2
   • int strcmp(const char *s1, const char *s2); \qquad \qquad s1 s2 s1 s2
        \circ0 s1 s2
        \circ>0 s1>52\circ\leq 0 \leq 1 \leq s2strcmp
betrief and the strength order \Box and the strength order \Boxs1 > s2• s1 s2 i s1 i+1 s2\sqcap "abc" "abd"\sqcap "abc" "bcd"\sqcap\bullet s1 \bullet s2 \bullet s1 \bullet s2\Box "abc" "abcd"\BoxACSII
另外,還有一些C語言的函式可用以將字串轉換為其它型態的數值,例如定義在stdlib.h裡的atoi()函式可以
#include <iostream>
using namespace std;
#include <cstdlib>
int main(void)
{
    \text{cout} \ll \text{atoi}("123") \ll \text{endl};
      cout << atoi("45.678") << endl;
      cout << atoi("abc") << endl;
     \text{cout} \ll \text{atoi}("5+2") \ll \text{endl};
      return 0;
```
}

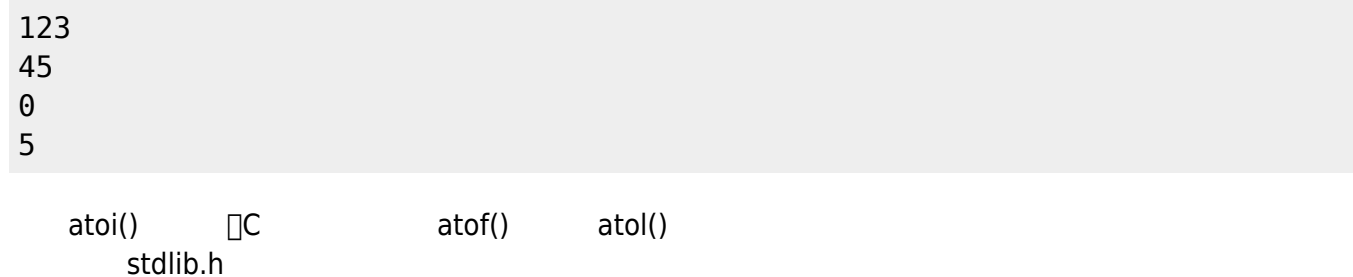

```
#include <iostream>
using namespace std;
#include <cstring>
int main()
{
   char *str1="Hello";
   char *str2=" World";
   char str3[20];
   cout << "str1=" << str1 << endl;
   cout << "str2=" << str2 << endl;
   strcat(str3, str1);
   strcat(str3, str2);
   cout << "The length of str1 is " << strlen(str1) << endl;
   cout << "str1+str2= " << str3 << endl;
   return 0;
}
```
126

#include <iostream> using namespace std;

Jun Wu

```
int countSpace(const char s[])
{
   int count=0, i;
  for(i=0; s[i] != ' \0'; i++) {
    if(s[i]==' ' ) {
       count++;
     }
   }
   return count;
}
int main()
{
   char str[]="This is a test.";
  cout \ll "There are " \ll countSpace(str) \ll " space(s) in the string." \llendl;
   return 0;
}
```
 $\Box$ const char s[]

main() countSpace(str) str

const

```
#include <iostream>
using namespace std;
int countSpace(const char *s)
{
   int count=0;
  for(;*s!='\0';s++)
   {
    if(*s==' '') {
       count++;
     }
   }
   return count;
}
int main()
{
   char str[]="This is a test.";
```

```
 cout << "There are " << countSpace(str)<< " space(s) in the string." <<
endl;
   return 0;
}
Randa\mathsf{char}^*char [ ] - C++#include <iostream>
char *getMessage(int i)
{
 if(i==0) return "Welcome!";
  else
    return "Hello!";
}
int main()
{
  char *str;
  cout << getMessage(0) << endl;
  str=getMessage(1);
  cout << str << endl;
   return 0;
}
12.7#include <iostream>
using namespace std;
int main()
```

```
char month[1[9] = \{ "January", "February", "March", "April",
                      "May", "June", "July", "August",
                      "September", "October", "November", "December"};
for(i=0; i<12; i++) {
```
Jun Wu

{

int i;

CSIE, NPTU Total: 118777

```
 cout << month[i] << endl;
   }
   return 0;
}
```

```
#include <iostream>
using namespace std;
int main()
{
  int i;
 char *month[] = { "January", "February", "March", "April",
 "May", "June", "July", "August",
                      "September", "October", "November", "December"};
 for(i=0; i<12; i++) {
    cout << month[i] << endl;
  }
   return 0;
}
```
[figure 3](https://junwu.nptu.edu.tw/dokuwiki/doku.php?id=cppbook:ch-string#img_month1) [figure 4](https://junwu.nptu.edu.tw/dokuwiki/doku.php?id=cppbook:ch-string#img_month2)

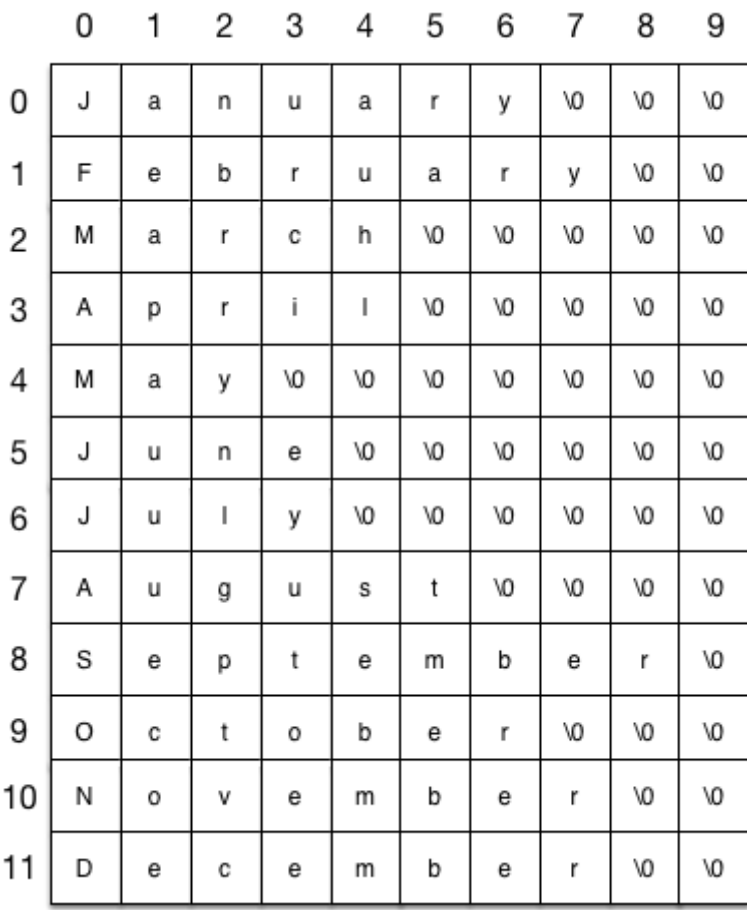

Fig. 3

CSIE, NPTU

Jun Wu

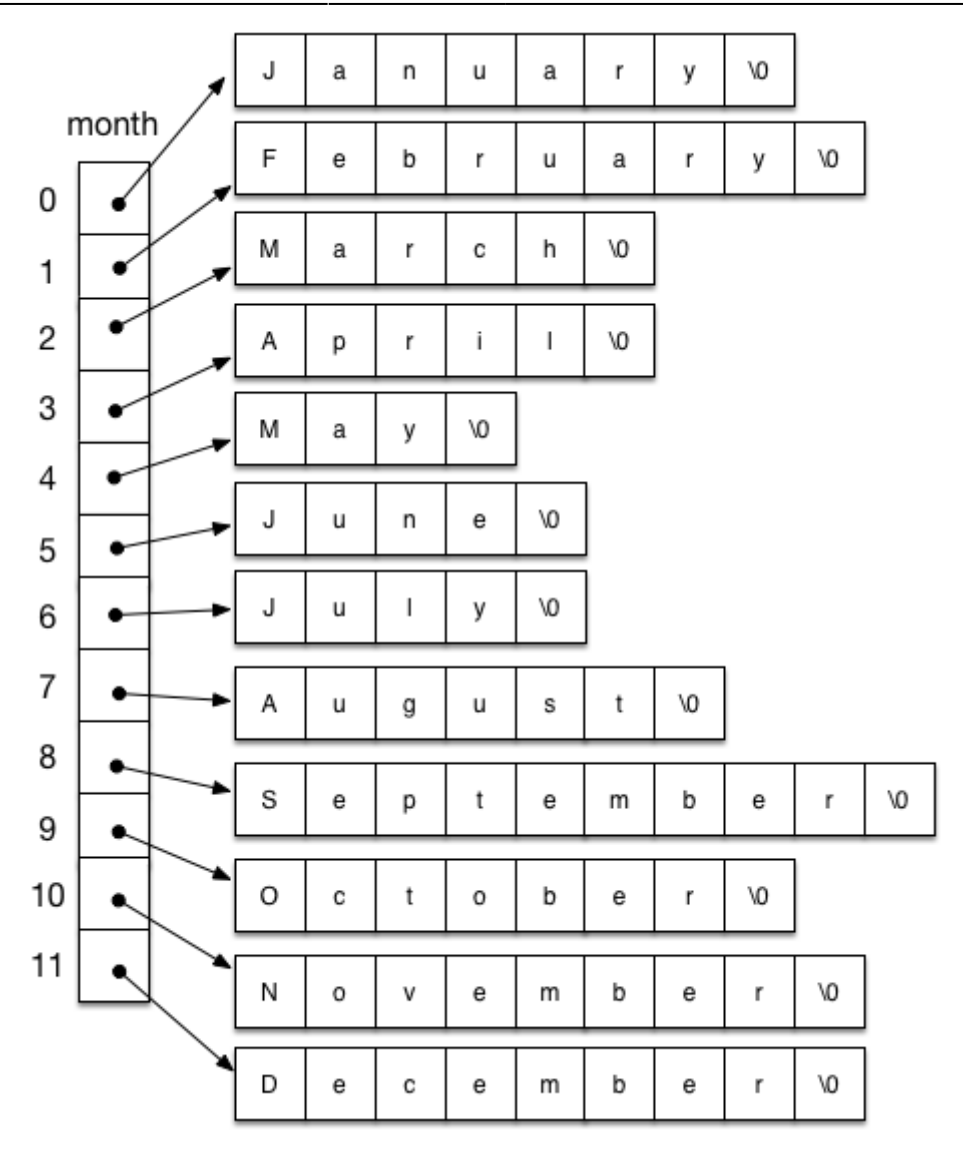

### Fig. 4

**12.8** 

 $(Command\text{-Line } \lceil \text{Arguments} \rceil)$  main()  $\lceil \text{main}( \rceil)$  $\mathsf{main}()$  ${\sf Linux}$ 

junwu@MBA21 3rd %ls RevisedProjects errata submitted arts on-going website draft revision junwu@MBA21 3rd % ls -l total 0 drwxr-xr-x 27 junwu staff 864 3 22 23:54 RevisedProjects drwxr-xr-x 17 junwu staff 544 9 20 2021 arts drwxr-xr-x 35 junwu staff 1120 7 18 2021 draft drwxr-xr-x 18 junwu staff 576 3 15 19:24 errata drwxr-xr-x 5 junwu staff 160 6 28 22:40 on-going drwxr-xr-x 7 junwu staff 224 7 28 2021 revision

https://junwu.nptu.edu.tw/dokuwiki/ Printed on 2024/05/03 06:37

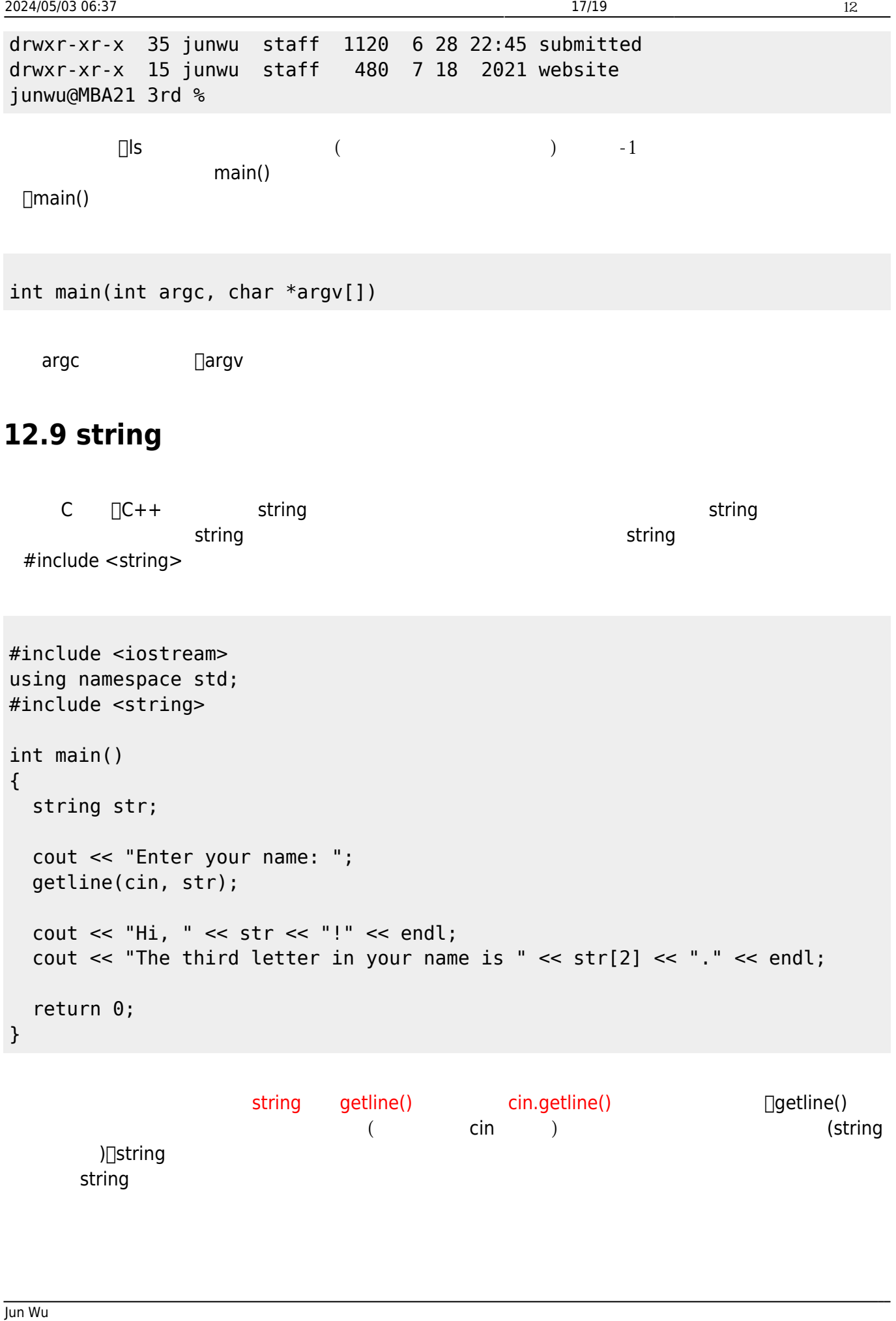

CSIE, NPTU

#### $12.91$

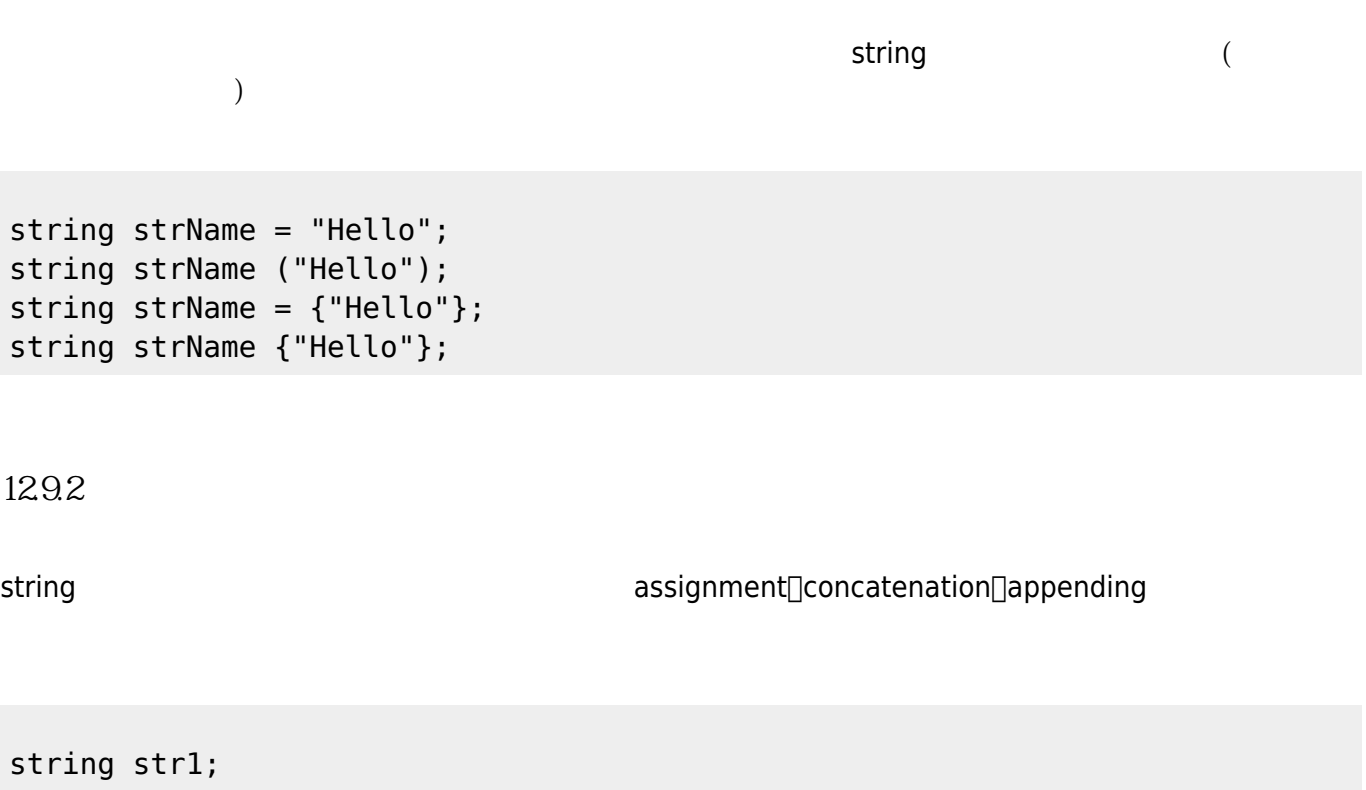

```
string str2 {"Hello"};
```

```
string str3;
```

```
str1 = str2; //assignment
str3 = str1 + str2; //assign str3 the joined strings
str1 += str2; //ass str2 to the end of str1
```
 $\Box$ string

- $\bullet$  size -
- $\bullet$  length -
- clear -
- empty -
- $\bullet$  find -
- $\bullet$  substr -
- compare -
- $\bullet$  c\_str  $\qquad \qquad$  C

```
string str1;
getline(cin, str1);
cout << str1.size() << endl;
```
string change of the [C++ Reference](http://www.cplusplus.com/reference/string/string/)

假如要使用上述的方法,則以物件名稱加上 .方法名稱即可,請參考下面的範例:

From: <https://junwu.nptu.edu.tw/dokuwiki/> - **Jun Wu** 

**CSIE, NPTU**

Permanent link: **<https://junwu.nptu.edu.tw/dokuwiki/doku.php?id=cppbook:ch-string>**

Last update: **2024/04/11 06:24**

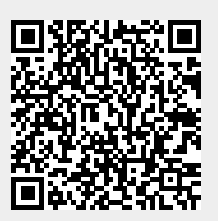